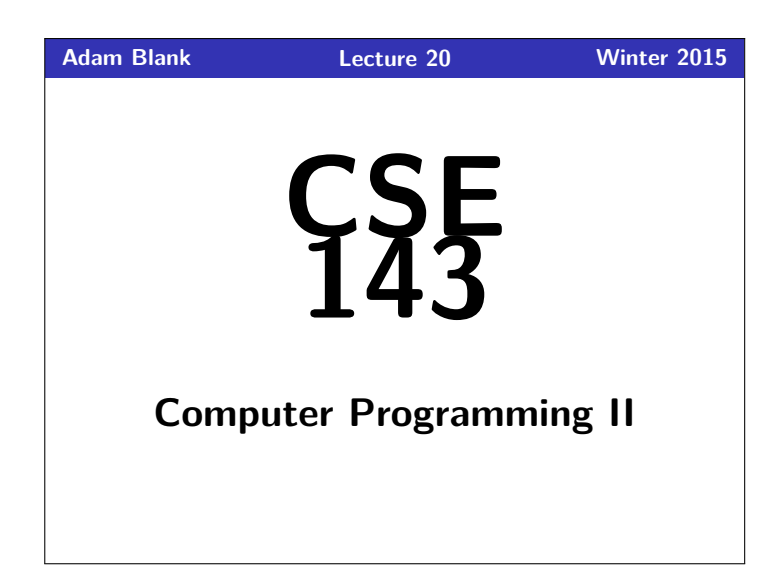

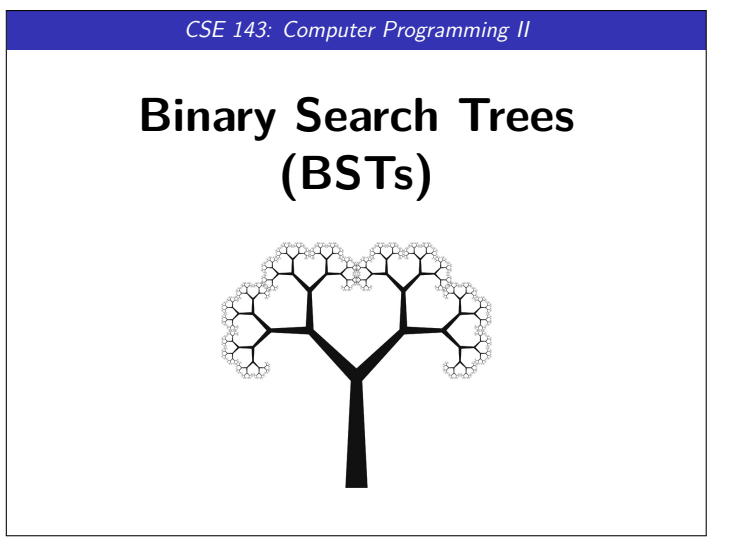

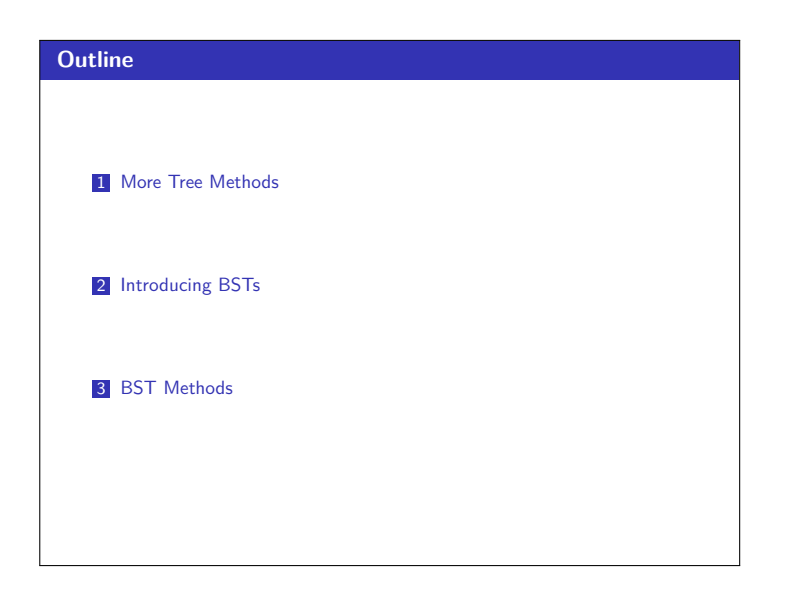

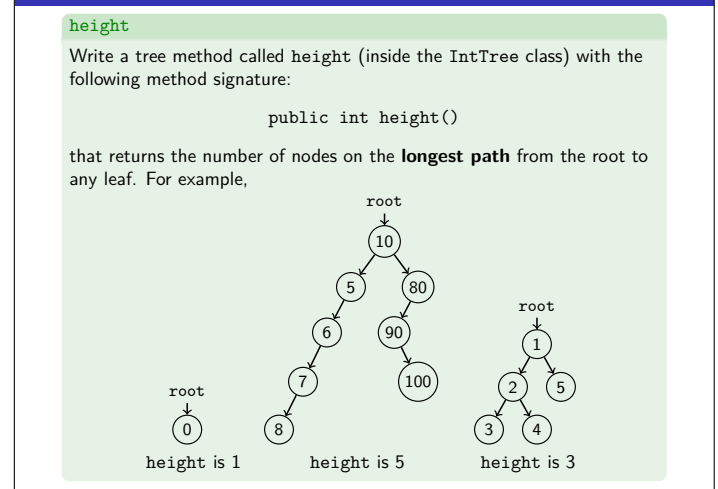

**Another Tree Method 1**

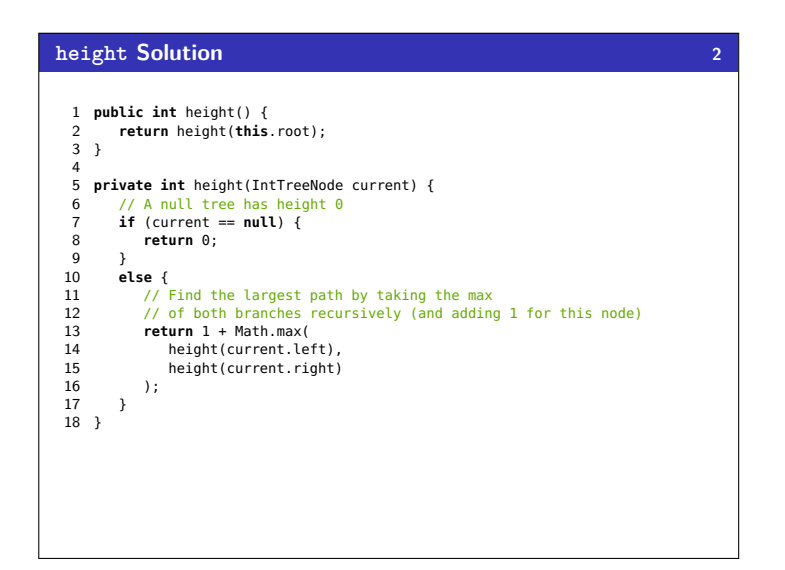

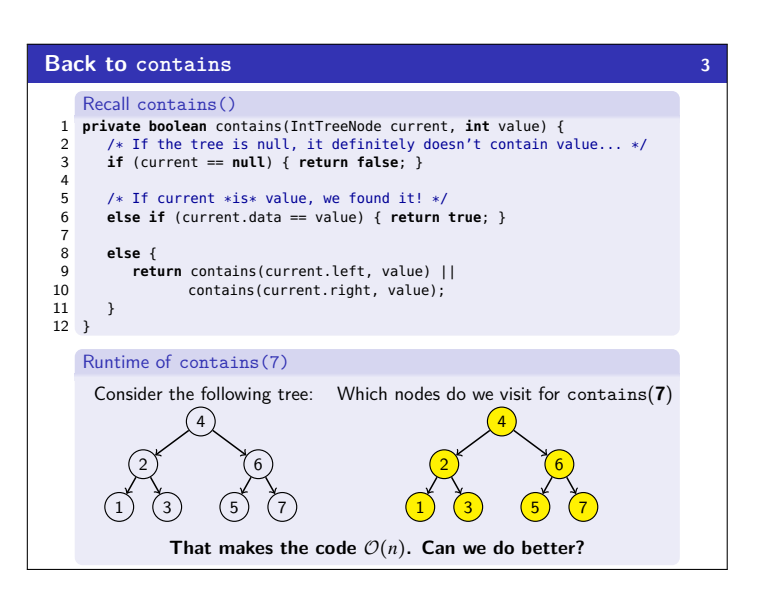

## **Doing Better! 4**

In general, **we can't do better**. BUT, sometimes, we can!

## Definition (Binary **SEARCH** Tree (BST))

A binary tree is a **BST** when an **in-order traversal of the tree** yields a sorted list.

- To put it another way, a binary tree is a **BST** when:
	- All data "to the left of" a node is less than it
	- All data "to the right of" a node is greater than it
	- All sub-trees of the binary tree are also BSTs

## Example (Which of the following are BSTs?) 1 2) (3 root 2 1) (3)  $\begin{pmatrix} 10 \\ 10 \end{pmatrix}$ 2 1) (3 6 12 root

NO POSTAGE THE STATE OF THE STATE OF THE STATE OF THE STATE OF THE STATE OF THE STATE OF THE STATE OF THE STATE

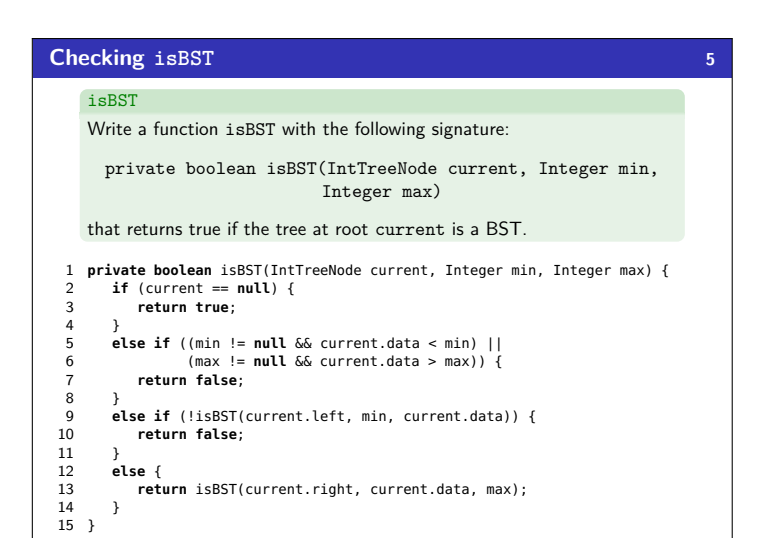

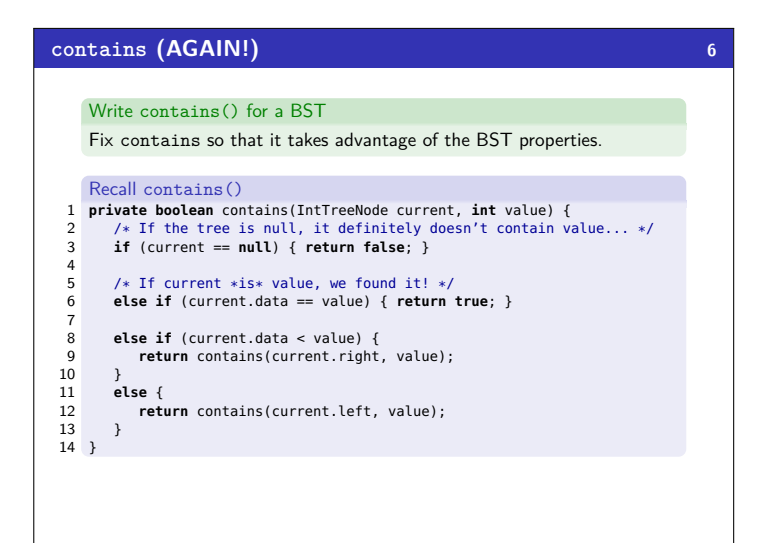

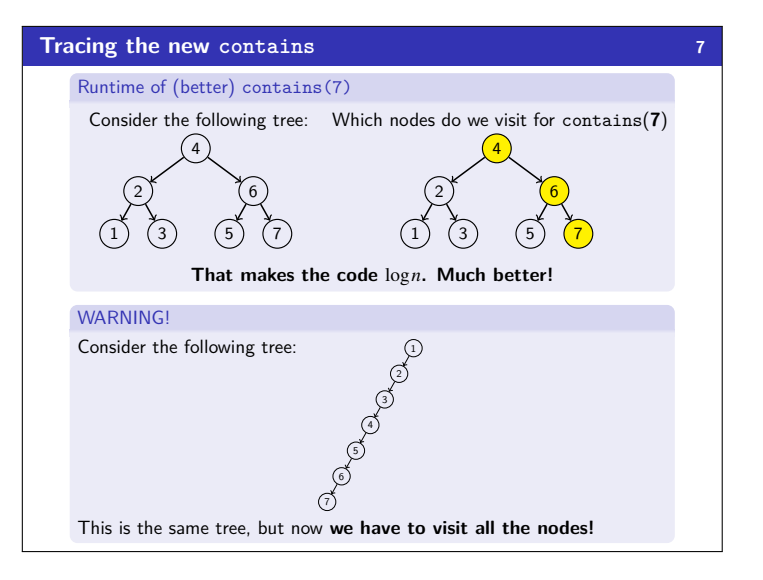

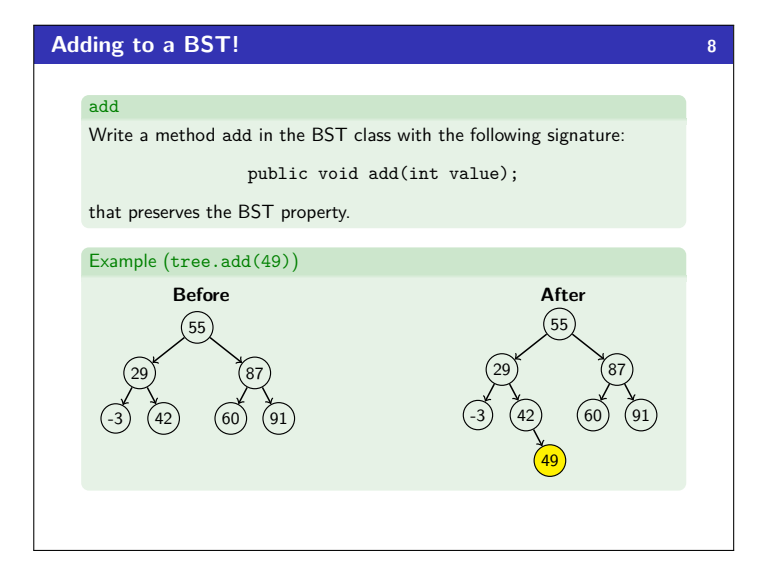

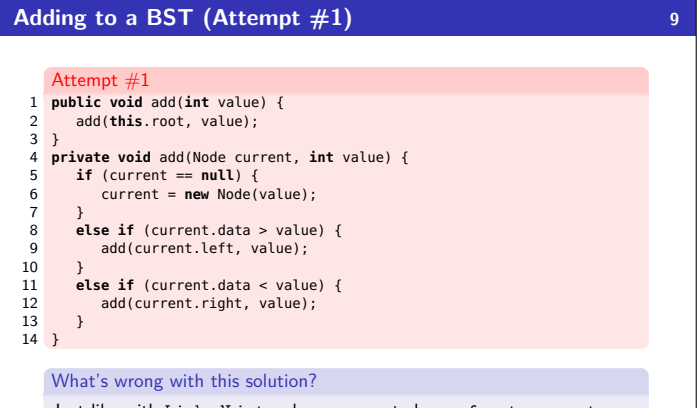

Just like with LinkedLists where we must change front or .next, we're not actually changing anything here. We're discarding the result.

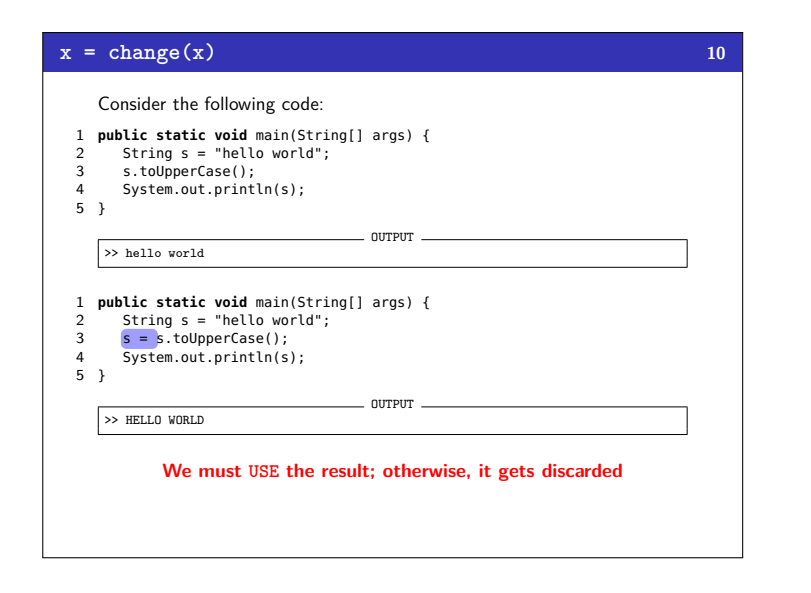

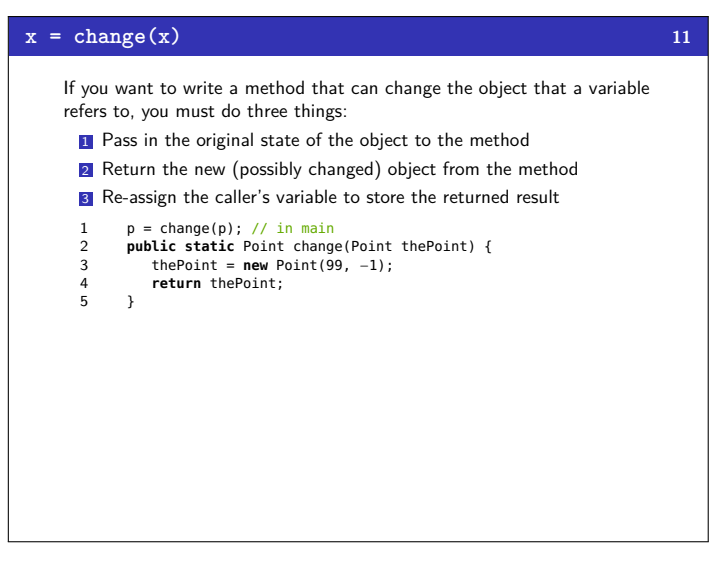

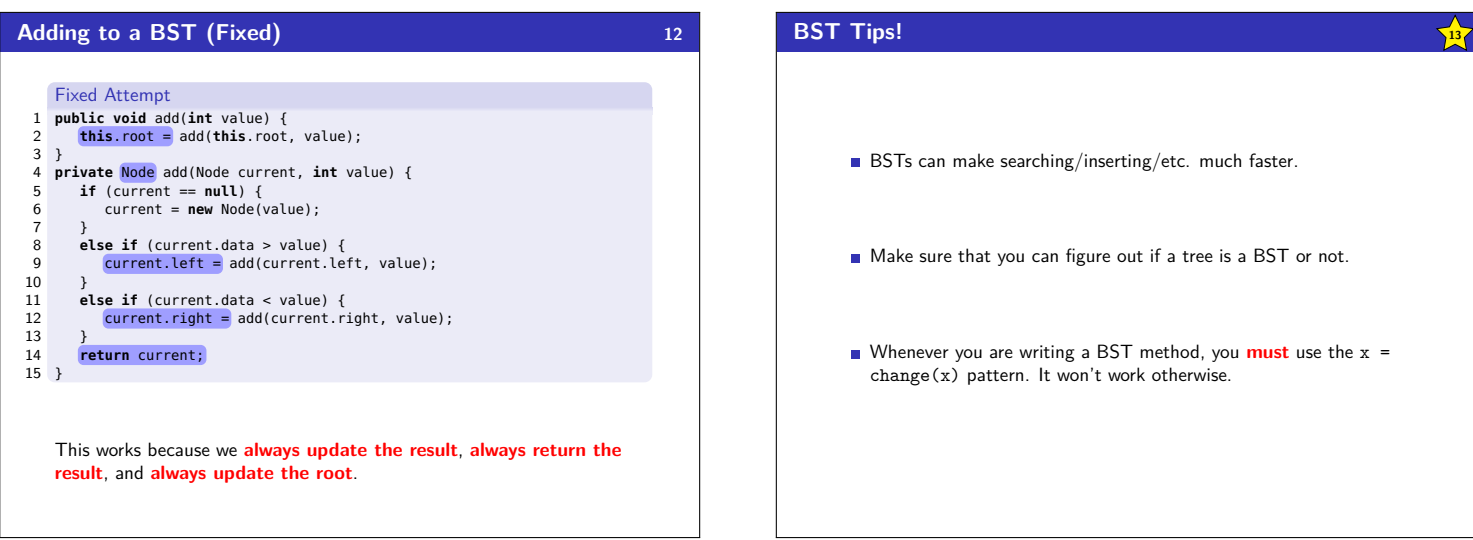

nserting/etc. much faster. Ire out if a tree is a BST or not. BST method, you **must** use the  $x =$ 't work otherwise.